# **MMT-DC 24DP50-80BL** 使用说明书

概述:**DC 12V/24/36V/48VDP XXBL** 系列产品是采用专用模块,使控制和供电完全隔离,避免了低压大电流时对控制系统的干扰。 其优良的线性比例、比较宽的电压输入范围、突出的性能和调速比。具有稳定、可靠的质量,使其得到广范的应用。该系列 产品适用于电瓶供电或直流供电的野外作业以及低压自动控制的场合。目前 已应用在军工、机器人、低压安全设备、教研设 备等领域。

### 一、主要技术参数和特点:

- 1、输入电压:DC 24V (工作电压 18-36V)
- 2、输出电压:DC 0V----24
- 3、输出电流:DC 50A 70A 80 A
- 4、给定方式:电位器 10KΩ/2W
- 5、调速比 1:80
- 6、环境温度: --10℃~+60℃
- 7、环境湿度:相对湿度≤80RH。(无结露)
- 8、适用于稀土、永磁和他励马达

## 二、电位器调整说明 (顺时针增大)

1、电流限制调整:TORQUE (W2)

- 9、双闭环 PI 调节(电流、电压)
- 10、采用 SMT 技术、体积小
- 11、电流设置和限制保护
- 12、瞬时短路保护 (50us)
- 13、软启动/软停止设置功能
- 14、快速停止功能
- 15、低速启动力矩大
- 16、可实现远程启停

可以限制驱动板最大输出电流,根据所选马达的额定电流调整该电位器,使驱动板的最大输出电流为马达额定电流的  $120\% \sim 200\%$ 

2、转矩补偿调整:IR COMP(W3)

IR COMP 电位器用于调整马达工作在不同的负载时,使其转速保持恒定。

3、 软启动-----升速时间调整:ACCEL(W1)

调整该电位器 ACCEL 可以确定马达从初始速度到设定速度的上升斜率(既上升时间,设定时间在 0—10 秒内可调)。 见图 **1**

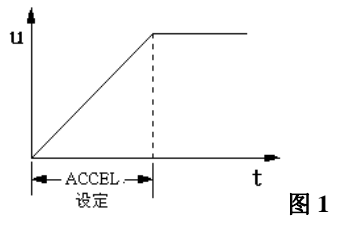

4、 软停止-----降速时间调整:DECEL (W4) 调整该电位器 DECEL 可以确定马达从最高速度下降到最低转速的下降斜率(既下降时间,设定时间在 0-10 秒内可调)。

### 见图 **2**

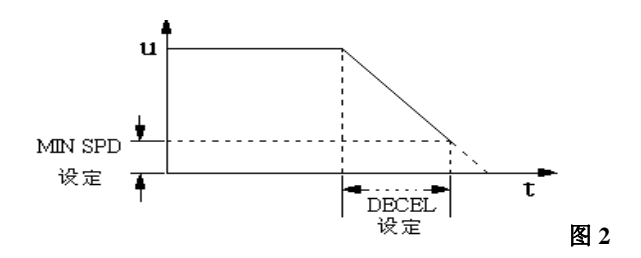

5、 最高输出电压调整:MAX (W5)

调整该电位器可以确定驱动器的最高输出电压,调整范围:12V---24V 之间

#### 三、接线端子说明

- 1、DC IN: 直流电源输入端(注: 正、负极接线一定要正确, 否则会烧毁调速器)。
- 2、OUT + —:电枢输出端,接马达电枢端。
- 3、控制信号输入端:控制方式分电位器和模拟信号控制。见图 **3**

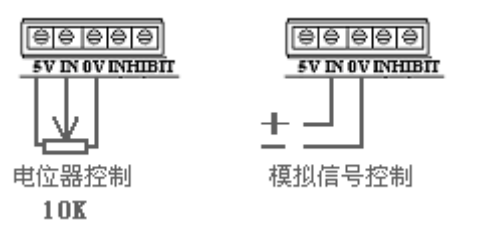

注:**1**、当使用外部模拟信号控制时,控制信号的 **0V** 不能和输入的主电源 **0V** 共用。

 **2**、当使用 **0~5V**、**0~10V**、**4-20mA** 模拟信号控制时,请选用本公司专用隔离器。

4、外部使能电路闭锁 (INHIBIT):

使能电路连接-该控制方式可通过一个"使能线路"来进行停止和开启控制(闭合时运行,断开后停止)。把开关连接到端 子 INHIBIT 上,见图 **4**。当开关断开,则马达滑行停止。反之,马达加速到主速电位器的设定速度。一个集 电极开路(NPN)可以代替开关进行连接。

图 **3**

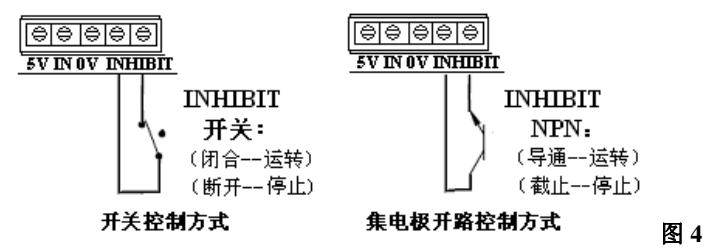

四、 **LED** 指示灯说明:

**1**、**POWER**(**L2**):电源正常 指示 (绿)

**2**、**TORQUE**(**L3**):过电流 指示 (红)

当驱动器的输出电流超过"TORQUE"电流设定值时。过电流指示灯"点亮,并且驱动器停止输出。

复位方式:待故障排除后,断开使能闭锁开关"**INHIBIT**"重新接通 或重新接通驱动器电源。

**3**、**SHORT**(**L1**): 短路保护指示 (红) 当驱动器的"**+ OUT -**"输出端出现外部短路时,则驱动器会迅速停止输出,同时点亮"短路保护指示灯"。

复位方式: 待查明原因故障排除后, 重新接通驱动器电源、驱动器即可恢复正常工作。

#### 五、过流保护方式选择:(在驱动器内部)

短接针 A---B 选择:

A、短接针 A 端短接时: 驱动器输出电流达到设定值时, 则驱动器会自动限制在电流设定值(TORQUE 设定值) 上运行,实现对马达的限流保护目的。 见图 **5**

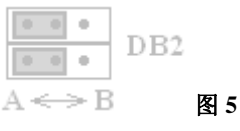

B、 短接针 B 端短接时:驱动器输出电流达到设定值 0.7 秒后,则驱动器会自动停止输出,并保持该状态。见图 **6**

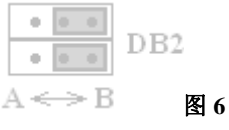

六、安装尺寸如下 见图 **7**:单位:(mm) 150\*115\*60

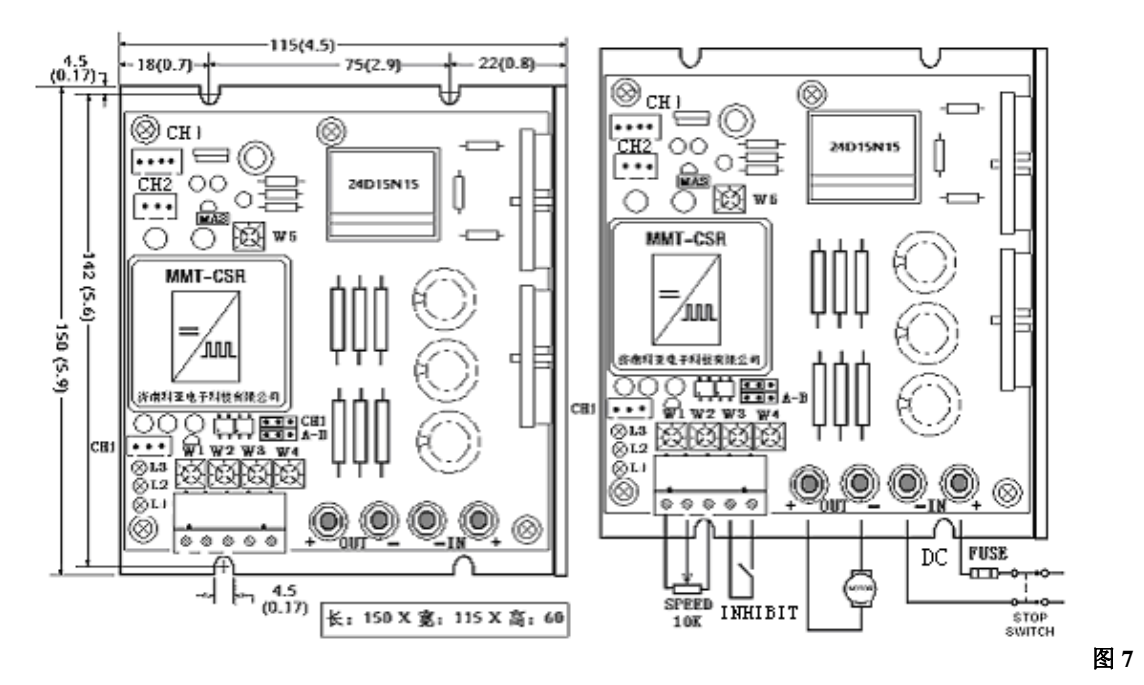

## 注:当使用电流超过 **40 A** 时,请务必外加散热器

- 1. 当多台控制器并联使用且控制信号的"0V"并联时,请加装本公司 MMT-VID 信号隔离器,否则控制器不能正常工作。
- 2.当使用电流超过 40A 时,请务必外加散热器。

(注:产品在出厂时一般手把与调速器的配合参数均已调好, 原则上不宜随意调换)

七、常见故障解答:

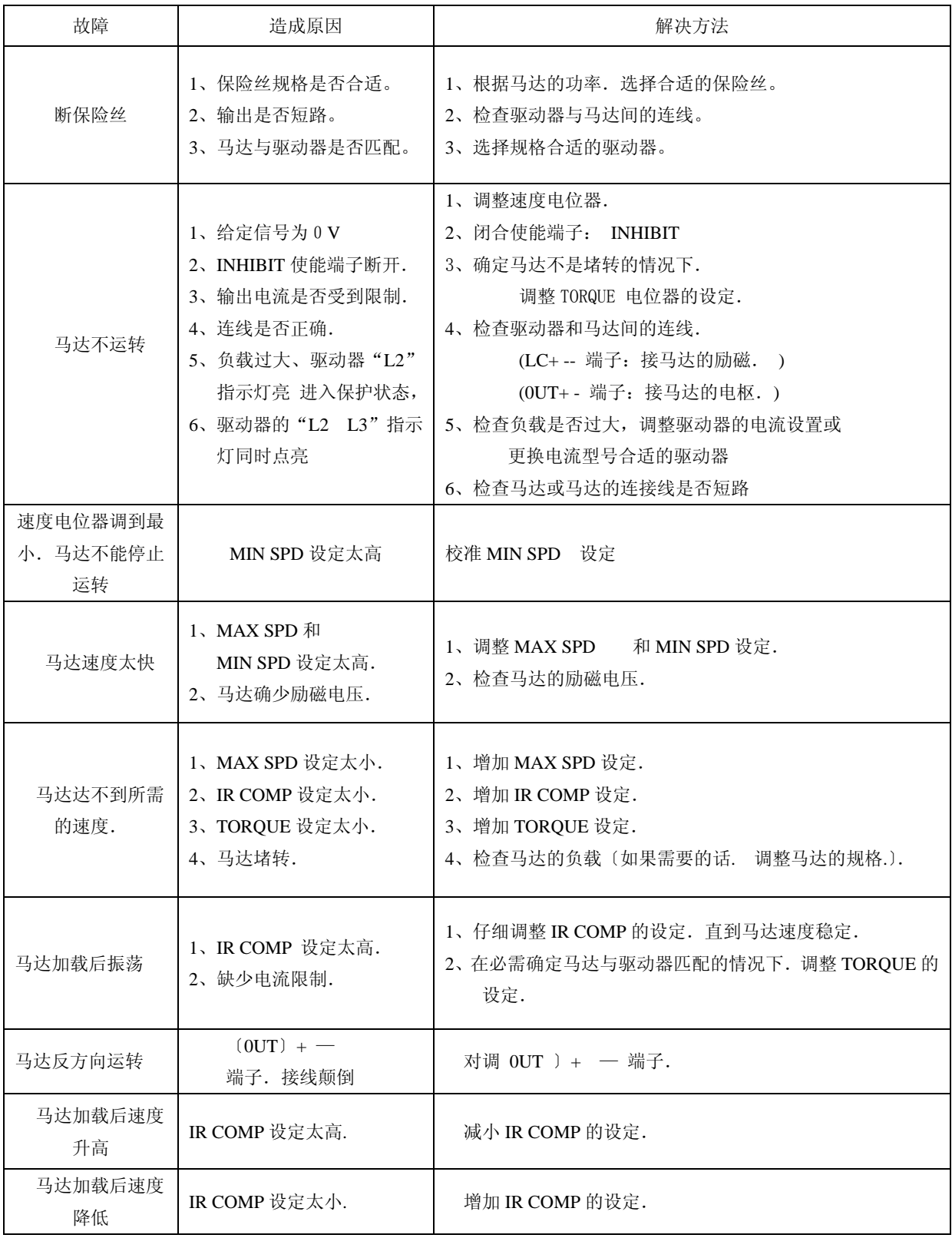

济南科亚电子科技有限公司

地址:济南市天桥区梓东大道 1 号(鑫茂·齐鲁科技城 66 号楼) 电话:0531- 88601217 85916877 85915877 88973078 88975137 传真:0531-85898028 网址: www.jnky.com 邮箱: keya@vip.163.com